# **DokuWiki**

[DokuWiki](https://www.dokuwiki.org/)

## **Meine Einstellungen**

#### **Aktivierte Plugins**

- ACL Manager
- Plain Auth Plugin
- Toolbar Code Button
- Comment Syntax support
- Configuration Manager
- Dw2Pdf plugin
- edittable plugin
- Extension Manager
- Gallery Plugin
- Indexmenu Plugin
- Info Plugin
- Move plugin
- Popularity Feedback Plugin
- Revert Manager
- safefnrecode plugin
- styling plugin
- DokuWiki Upgrade Plugin
- User Manager
- Video Sharing Site Plugin
- Wrap Plugin

#### **SEO**

- 1. Admin → Konfigurations-Manager → Erweitert
	- URL rewriting → .htaccess
	- Schrägstrich (/) als Namensraumtrenner in URLs verwenden → aktivieren
- 2. .htaccess Datei erstellen mit folgendem Inhalt:

#### [.htaccess](http://www.andreasgiemza.de/_export/code/software_handreichungen/dokuwiki?codeblock=0)

*## Enable this to restrict editing to logged in users only ## You should disable Indexes and MultiViews either here or in the ## global config. Symlinks maybe needed for URL rewriting. #Options -Indexes -MultiViews +FollowSymLinks*

*## make sure nobody gets the htaccess, README, COPYING or VERSION files*

```
<Files ~ "^([\._]ht|README$|VERSION$|COPYING$)">
    <IfModule mod_authz_host>
        Require all denied
     </IfModule>
    <IfModule !mod_authz_host>
        Order allow,deny
        Deny from all
    </IfModule>
</Files>
## Don't allow access to git directories
<IfModule alias_module>
     RedirectMatch 404 /\.git
</IfModule>
## Uncomment these rules if you want to have nice URLs using
## $conf['userewrite'] = 1 - not needed for rewrite mode 2
RewriteEngine on
RewriteRule \hat{ } media/(.*) lib/exe/fetch.php?media=$1
[QSA, L]RewriteRule ^ detail/(.*) lib/exe/detail.php?media=$1
[0S_A,L]RewriteRule ^ export/([^{\wedge}/]+)/(.*) doku.php?do=export $1&id=$2
[0SA, L]RewriteRule ^$ doku.php [L]
RewriteCond %{REQUEST FILENAME} | - f
RewriteCond %{REQUEST FILENAME} ! -dRewriteRule (.*) doku.php?id=$1 [QSA,L]
RewriteRule ^index.php$ doku.php
## Not all installations will require the following line. If you
do,
## change "/dokuwiki" to the path to your dokuwiki directory
relative
## to your document root.
RewriteBase /
## If you enable DokuWikis XML-RPC interface, you should consider
to
## restrict access to it over HTTPS only! Uncomment the following
two
## rules if your server setup allows HTTPS.
#RewriteCond %{HTTPS} !=on
#RewriteRule ^lib/exe/xmlrpc.php$
https://%{SERVER_NAME}%{REQUEST_URI} [L,R=301]
# Force www.andreasgiemza.de
RewriteCond %{HTTP HOST} .
RewriteCond %{HTTP HOST} !^www\.andreasgiemza\.de [NC]
```
RewriteRule (.\*) http://www.andreasgiemza.de/\$1 [R=301,L]

### **MIME Konfiguration**

1. Datei erstellen:

[conf/mime.local.conf](http://www.andreasgiemza.de/_export/code/software_handreichungen/dokuwiki?codeblock=1)

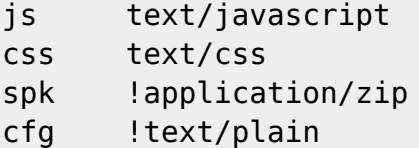

- 2. Dateien hochladen:
	- o lib/images/fileicons:

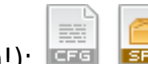

- lib/images/fileicons/32×32 ("32x32\_" aus Dateinamen entfernen!):
- 3. Admin → Konfiguration einmal speichern um die neuen Bilder zu initialisieren.

From: <http://www.andreasgiemza.de/> - **Andreas' Wiki**

Permanent link: **[http://www.andreasgiemza.de/software\\_handreichungen/dokuwiki?rev=1535669484](http://www.andreasgiemza.de/software_handreichungen/dokuwiki?rev=1535669484)**

Last update: **2018/08/31 00:51**

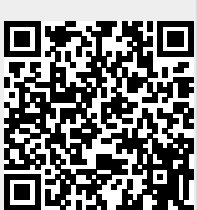